# **Zeilenumbruch in E-Mails**

### **Inhalt**

[Zeilenumbruch in E-Mail-Layout mit einer Bedingung verknüpfen](#page-0-0) [\\$Chr\(\[Zahl\]\)](#page-0-1)

## <span id="page-0-0"></span>Zeilenumbruch in E-Mail-Layout mit einer Bedingung verknüpfen

### Mit der Funktion **\$Chr([Zahl])** lassen sich:

- **Zeichen / Steuerzeichen** über den Tastaturcode **in die Ausgabe einfügen**
- **Kommasepariert** lassen sich in Bezug auf die Funktion auch **mehrere Zeichen zurückgeben,** z. B. der **Dezimalcode "13 10"** für ein "Enter" über die Eingabe **\$Chr(13,10)**

### <span id="page-0-1"></span>**\$Chr([Zahl])**

Über die Funktion: **\$Chr** lassen sich Zeichenfolgen eines Dezimalcodes ausführen.

### Beispiel 1:

So kann man **einen Zeilenumbruch** z. B. mit "13" und "10" erreichen **\$Chr(13,10)**:

- Über "**10**" wird eine neue Zeile angesprungen
- Über "**13**" wird an den Anfang der Zeile gesprungen

Das bedeutet auch, dass durch die mehrfache Übergabe auch mehrfache Zeilenumbrüche erreicht werden können:

### Beispiele:

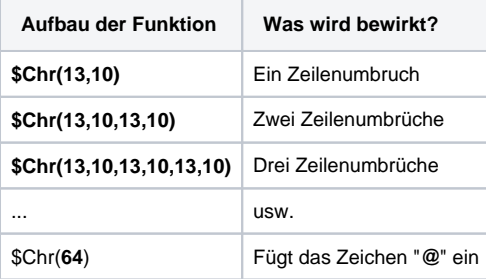

#### Beispiel 2:

In einem E-Mail-Layout soll, wenn eine hinterlegte **If-Bedingung zutrifft**, ein **bestimmter Text ausgegeben** werden. In diesem konkreten Beispiel gehört ein ehemaliger, fiktiver Bundeskanzler zu Ihren Kunden, welcher zwei mal die Woche bei Ihnen etwas bestellt. Aufgrund des freundschaftlichen Umgangs, möchten Sie diesen zusätzlich zur allgemeinen Ansprache auch noch einmal direkt als "Toni" ansprechen.

Für dieses Beispiel soll dies an zwei Bedingungen geknüpft sein:

- 1. Name 1 ist als Anrede "Bundeskanzler" hinterlegt
- 2. Name 2 ist als Wert "Toni Muster" hinterlegt

Trifft die Bedingung nicht zu, **soll ein zusätzlicher Zeilenumbruch ausgegeben werden \$Chr(13,10). Dies kann über die If-Abfrage als Rückgabewer t eingebunden werden.**

### Das E-Mail-Layout wurde für dieses Beispiel folgendermaßen angelegt:

```
Sehr geehrte Damen und Herren,
$If(«AktVog.Ans.Na1»='Bundeskanzler' AND «AktVog.Ans.Na2»='Toni Muster' ,"Hallo Toni,",$Chr(13,10))
in der Anlage erhalten Sie unsere Rechnung «Vog.BelegNr» für Ihren Auftrag «Vog.AuftrNr».
Mit freundlichen Grüßen
«AktBzr.VNa» «AktBzr.NNa»
Tel. «AktMand.Tel1»
```
Bei Zutreffen der Bedingung wird nach "Sehr geehrte Damen und Herren", die zusätzliche Zeile Text "Hallo Toni," ausgegeben.

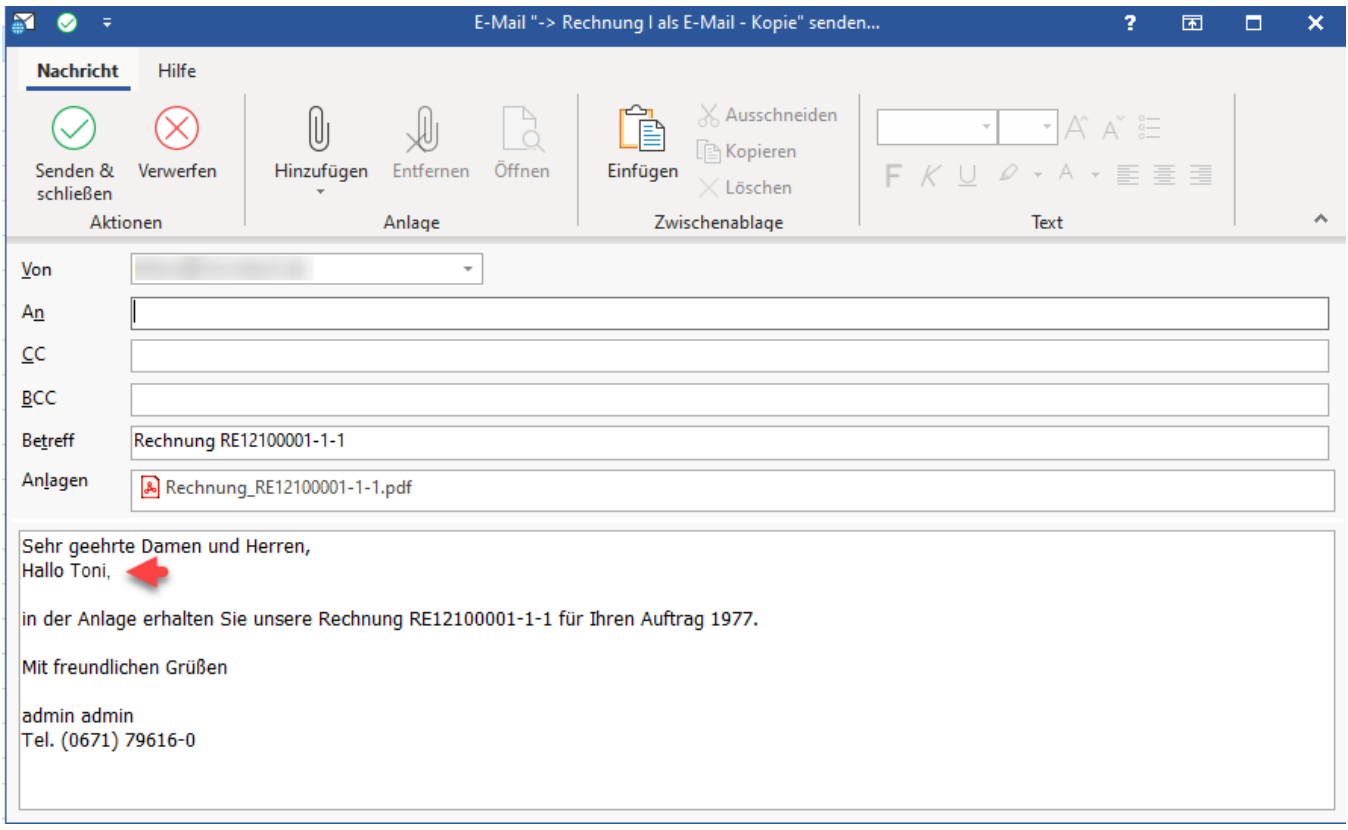

Andernfalls erfolgt die Ausgabe eines zusätzlichen Zeilenumbruchs ohne personalisierte Ansprache.

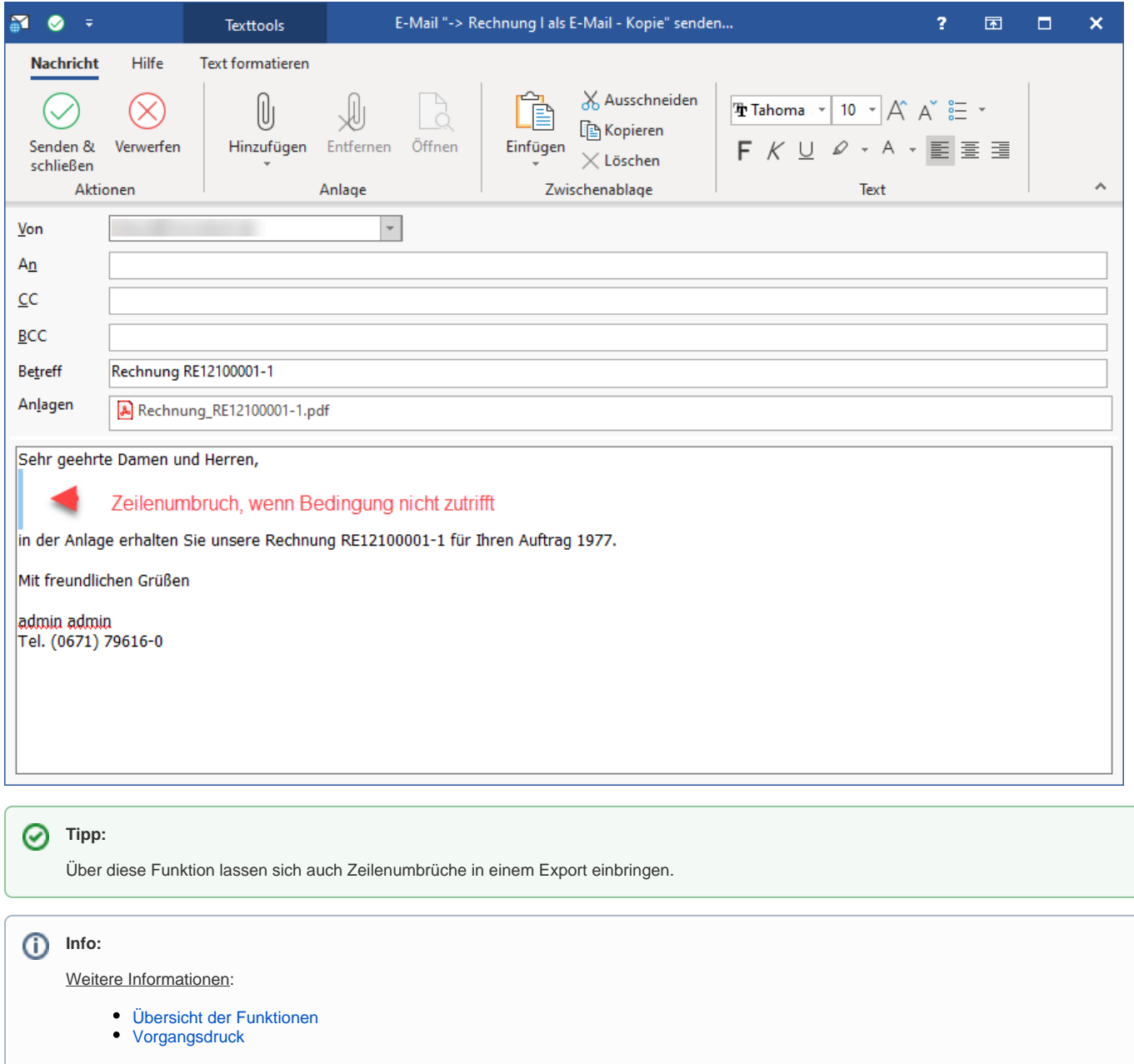